SAP ABAP table U 16758 {Generated Table for View}

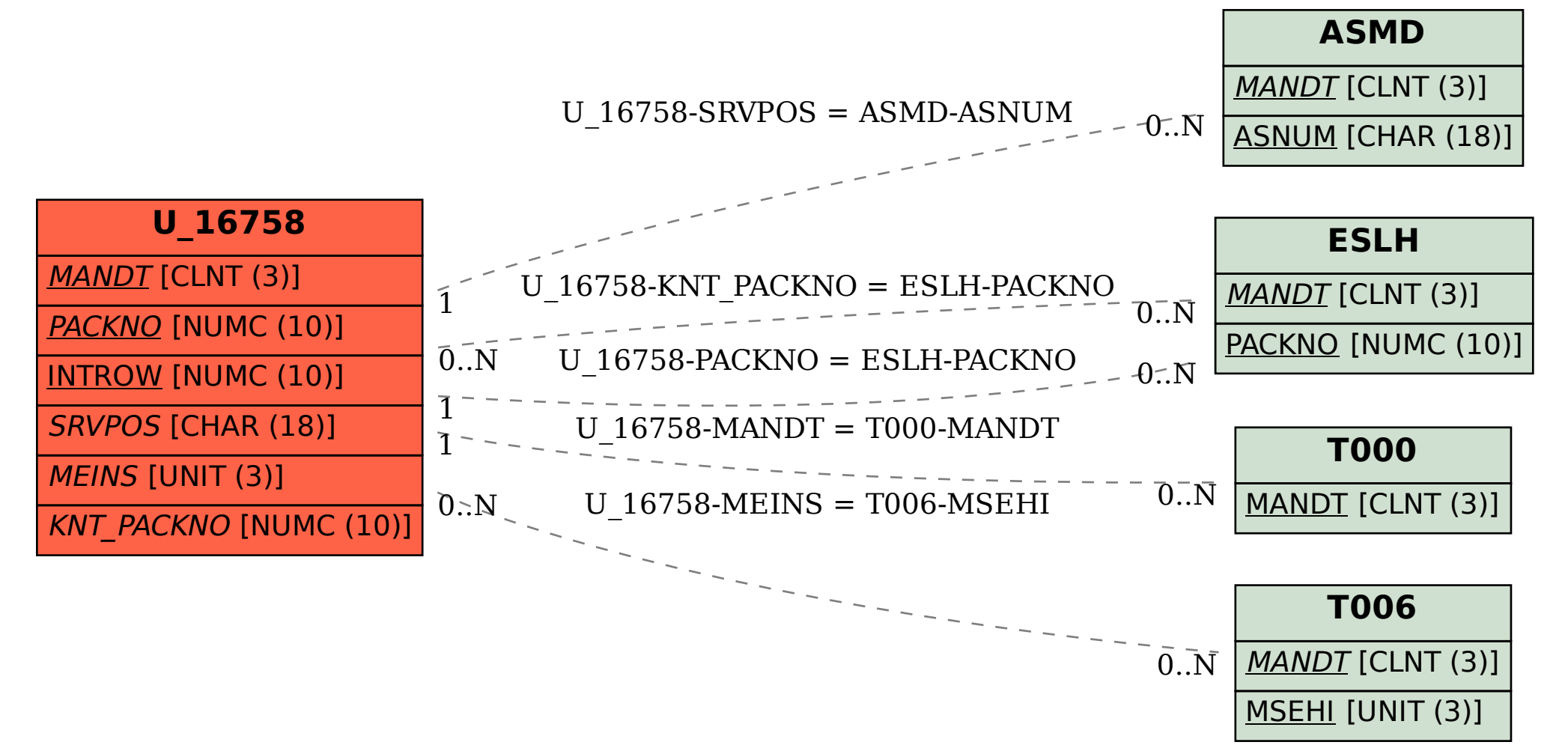